### МИНИСТЕРСТВО ОБРАЗОВАНИЯ И НАУКИ АСТРАХАНСКОЙ ОБЛАСТИ Государственное автономное образовательное учреждение Астраханской области высшего образования «Астраханский государственный архитектурно-строительный университет» (ГАОУ АО ВО «АГАСУ») КОЛЛЕДЖ СТРОИТЕЛЬСТВА И ЭКОНОМИКИ АГАСУ

### **РАБОЧАЯ ПРОГРАММА УЧЕБНОЙ ДИСЦИПЛИНЫ**

### **ОП.06 Информационные технологии в профессиональной деятельности**

по специальности

среднего профессионального образования

### **08.02.01 Строительство и эксплуатация зданий и сооружений**

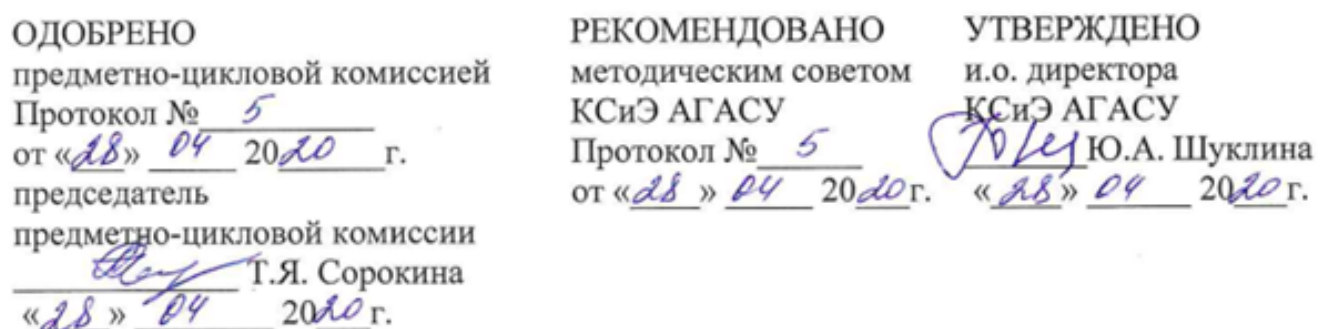

Организация - разработчик: колледж строительства и экономики АГАСУ

Разработчик

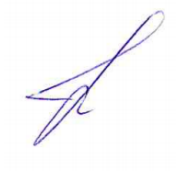

преподаватель И.Ю. Тущенко<br>
Эксперт<br>
метопист КСиЭ АГАСУ *Пи* Эксперт методист КСиЭ АГАСУ

С.С. Тюлюпова

Рецензент

Генеральный директор ООО КАСФ «Архитон»

Председатель Астраханской областной общественной

Globert H.H. Kannnos организации «Союз архитекторов Россин»

## **СОДЕРЖАНИЕ**

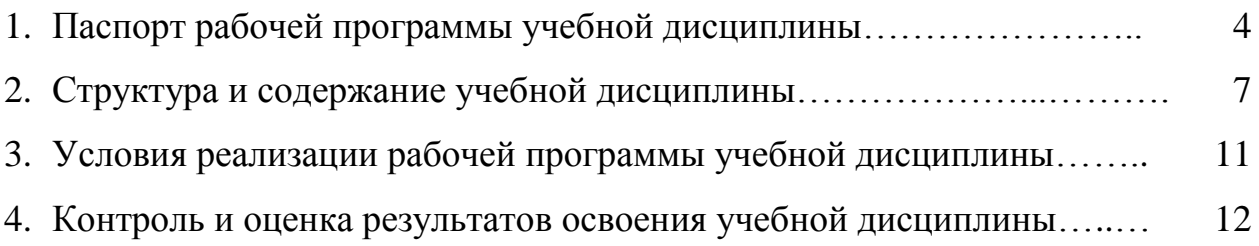

# **1. ПАСПОРТ РАБОЧЕЙ ПРОГРАММЫ УЧЕБНОЙ ДИСЦИПЛИНЫ ОП.05. ИНФОРМАЦИОННЫЕ ТЕХНОЛОГИИ В ПРОФЕССИОНАЛЬНОЙ ДЕЯТЕЛЬНОСТИ**

#### **1.1 Область применения рабочей программы**

Рабочая программа учебной дисциплины является частью основной профессиональной образовательной программы, разработанной в соответствии с ФГОС СПО третьего поколения по специальности 08.02.01 Строительство и эксплуатация зданий и сооружений.

Рабочая программа учебной дисциплины может быть использована при разработке программ дополнительного образования (повышения квалификации и переподготовки) работников в области строительства.

**1.2 Место учебной дисциплины в структуре основной профессиональной образовательной программы**

Дисциплина входит в профессиональный цикл и является общепрофессиональной дисциплиной.

**1.3 Цели и задачи учебной дисциплины – требования к результатам освоения учебной дисциплины**

В результате освоения учебной дисциплины обучающийся должен

**знать:**

- состав, функции и возможности использования информационных и телекоммуникационных технологий в профессиональной деятельности;

- основные этапы решения задач с помощью электронно-вычислительных машин;

- перечень периферийных устройств, необходимых для реализации автоматизированного рабочего места на базе персонального компьютера;

- технологию поиска информации;

- технологию освоения пакетов прикладных программ;

В результате освоения учебной дисциплины обучающийся должен **уметь:**

4

- применять программное обеспечение, компьютерные и телекоммуникационные средства в профессиональной деятельности; -отображать информацию с помощью принтеров, плоттеров и средств мультимедиа

Содержание учебной дисциплины ориентировано на подготовку студентов к освоению профессиональных модулей по специальности и овладению профессиональными компетенциями (ПК):

ПК 1.1. Подбирать наиболее оптимальные решения из строительных конструкций и материалов, разрабатывать узлы и детали конструктивных элементов зданий и сооружений в соответствии с условиями эксплуатации и назначениями;

ПК 1.2. Разрабатывать архитектурно-строительные чертежи с использованием информационных технологий.

ПК 1.3. Выполнять несложные расчеты и конструирование строительных конструкций.

ПК 1.4. Участвовать в разработке проекта производства работ с применением информационных технологий.

ПК 2.3. Проводить оперативный учет объемов выполняемых работ и расхода материальных ресурсов.

ПК 2.4. Осуществлять мероприятия по контролю качества выполняемых работ.

ПК 3.1.Осуществлять оперативное планирование деятельности структурных подразделений при проведении строительно-монтажных работ, в том числе отделочных работ, текущего ремонта и реконструкции строительных объектов,

ПК 3.2.Обеспечивать работу структурных подразделений при выполнении производственных задач;

ПК 3.4.Контролировать и оценивать деятельность структурных подразделений;

5 ПК 4.3.Принимать участие в диагностике технического состояния конструктивных элементов эксплуатируемых зданий, в том числе отделки внутренних и наружных поверхностей конструктивных элементов эксплуатируемых зданий;

В процессе освоения дисциплины у студентов должны быть сформированы общие компетенции:

ОК 1. Выбирать способы решения задач профессиональной деятельности применительно к различным контекстам

ОК 2. Осуществлять поиск, анализ и интерпретацию информации, необходимой для выполнения задач профессиональной деятельности;

ОК 3. Планировать и реализовывать собственное профессиональное и личностное развитие;

ОК 4. Работать в коллективе и команде, эффективно взаимодействовать с коллегами, руководством, клиентами;

ОК 5. Осуществлять устную и письменную коммуникацию на государственном языке Российской Федерации с учетом особенностей социального и культурного контекста;

ОК 6. Проявлять гражданско-патриотическую позицию, демонстрировать осознанное поведение на основе традиционных общечеловеческих ценностей;

ОК 7. Содействовать сохранению окружающей среды, ресурсосбережению, эффективно действовать в чрезвычайных ситуациях;

ОК 08 Использовать средства физической культуры для сохранения и укрепления здоровья в процессе профессиональной деятельности и поддержания необходимого уровня физической подготовленности;

ОК 09 Использовать информационные технологии в профессиональной деятельности;

ОК 10 Пользоваться профессиональной документацией на государственном и иностранном языках.

**1.4 Количество часов на освоение рабочей программы учебной дисциплины:**

> Объем ОП 104 часа, в том числе: с преподавателем 94 часа; самостоятельной работы обучающегося 10 часов.

> > 6

## **2 СТРУКТУРА И СОДЕРЖАНИЕ УЧЕБНОЙ ДИСЦИПЛИНЫ**

## **2.1 Объем учебной дисциплины и виды учебной работы**

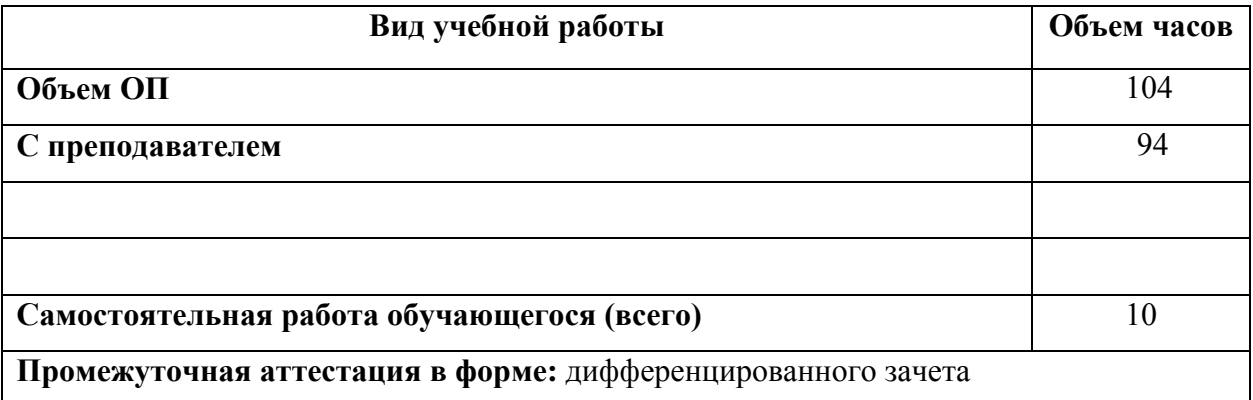

## **2.2 Тематический план и содержание учебной дисциплины «Информационные технологии в**

## **профессиональной деятельности»**

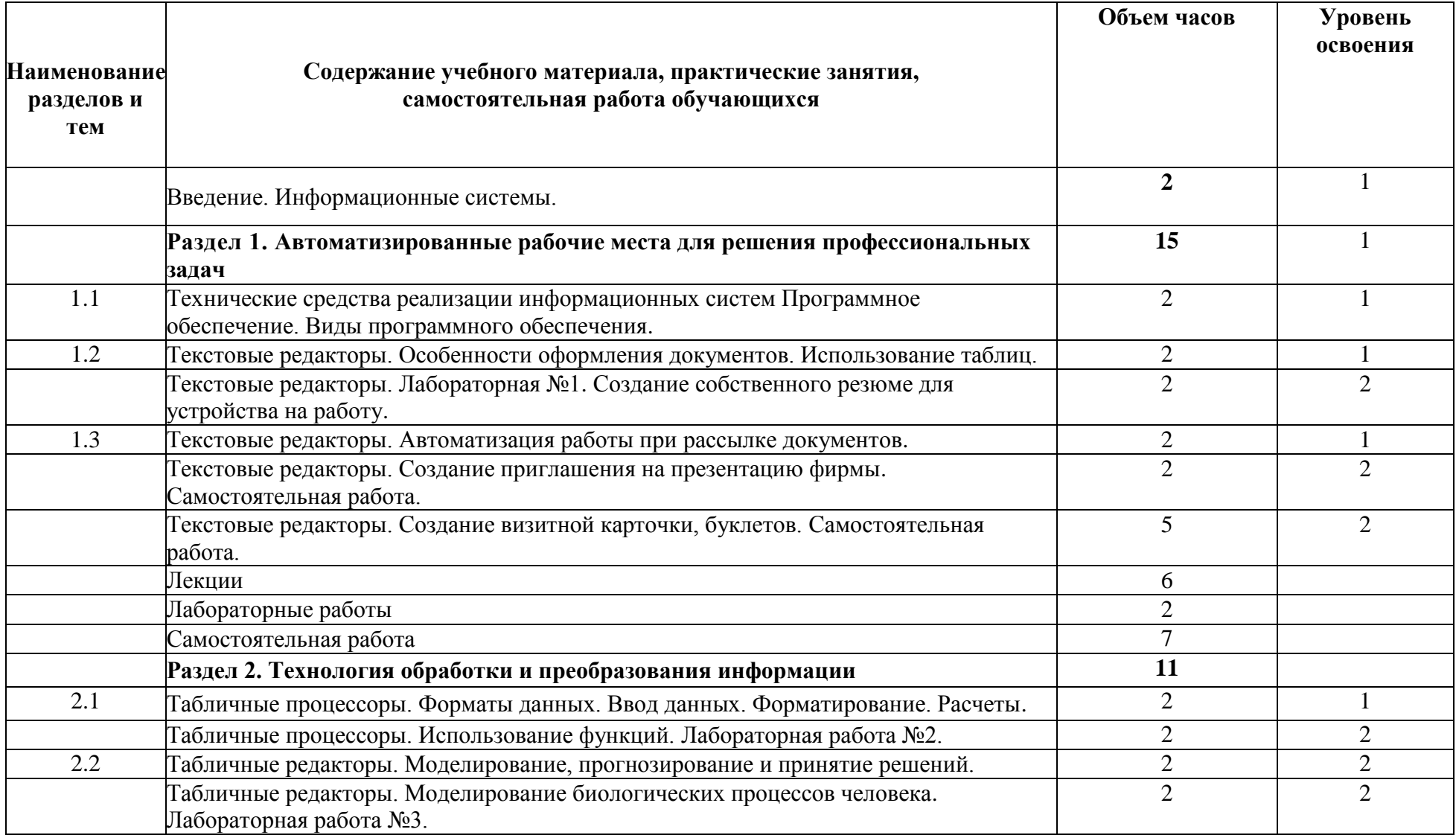

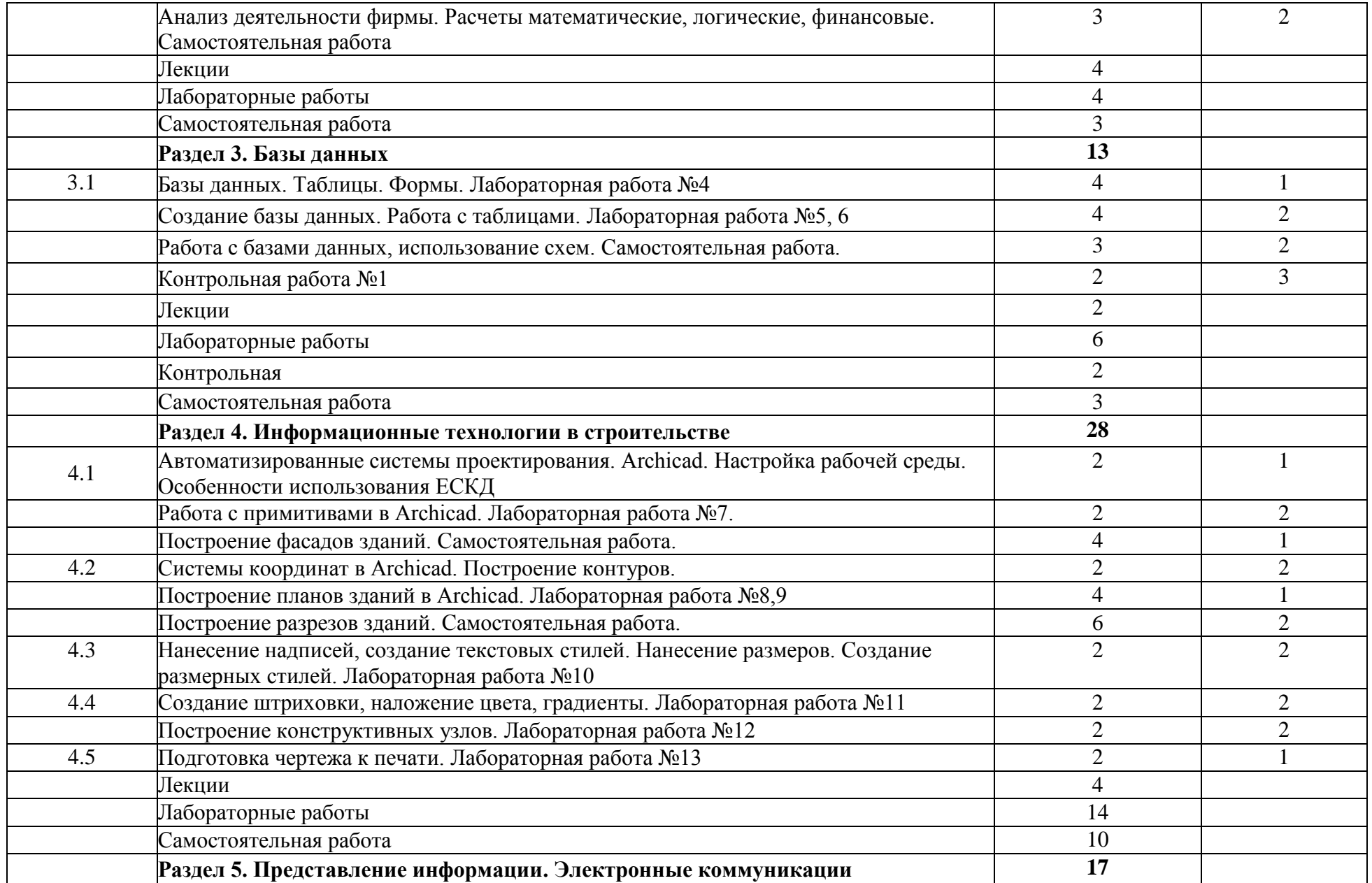

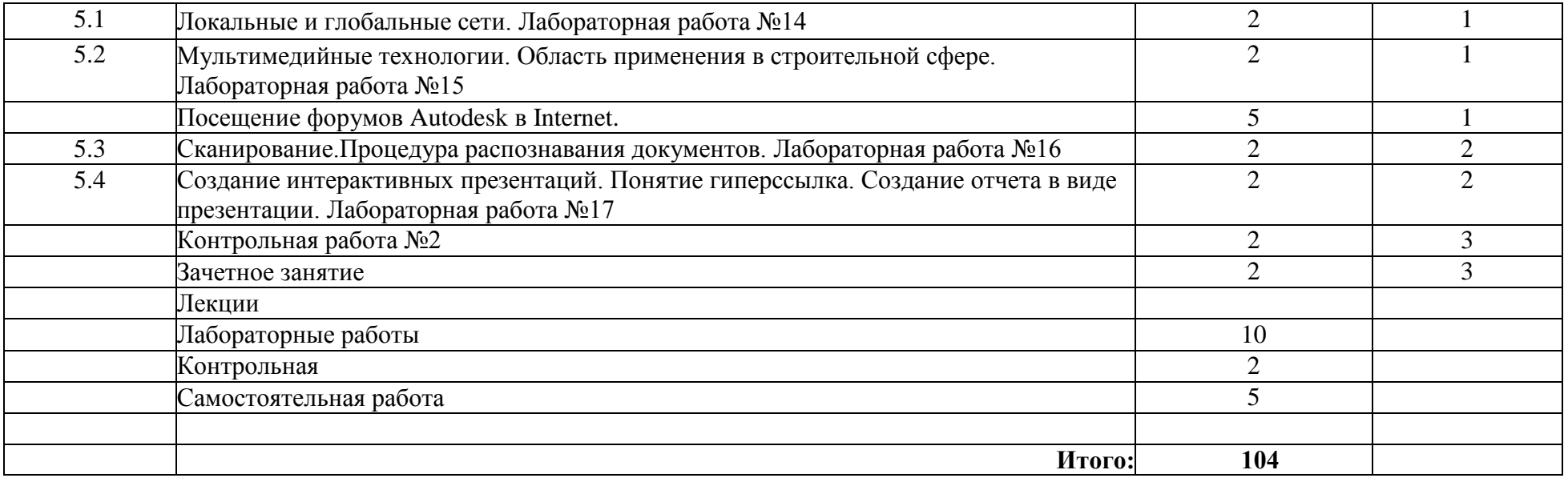

## **3 УСЛОВИЯ РЕАЛИЗАЦИИ РАБОЧЕЙ ПРОГРАММЫ УЧЕБНОЙ ДИСЦИПЛИНЫ**

**3.1 Требования к минимальному материально-техническому обеспечению**

Реализация рабочей программы учебной дисциплины требует наличия двух учебных аудиторий:

1. Корпус10, литер Е, лаборатория информационных технологий в профессиональной деятельности № 304, для проведения практических, лабораторных и лекционных занятий, групповых и индивидуальных консультаций, текущего контроля и промежуточной аттестации, самостоятельной работы (компьютерный класс):

30 посадочных мест,  $S = 70$  м<sup>2</sup>;

ноутбук AcerAspire E5-771 Gi Core 13 400SU 1700Mh j17.3 HD+j6Cb; компьютер в сборе: процессор Intel S1150 Celeron G1840;

монитор 18.5 ViewSonic;

экран на треноге MW200\*200;

сканер MUSTEK планшетный;

видеопроектор NEC NP40 DLP.

2. Корпус 10, литер Е, лаборатория № 308 информационных технологий, для проведения самостоятельных работ (компьютерный класс):

28 посадочных мест, S = 44,7 м<sup>2</sup>;

комплект учебной мебели;

комплект учебно-наглядных пособий;

двухплатформенный компьютер преподавателя с монитором Acer AL1916NB -10 шт.

#### **3.2 Информационное обеспечение обучения**

**Перечень рекомендуемых учебных изданий, интернет-ресурсов, дополнительной литературы**

**Основная литература**

11

1. Георгиевский О.В. Единые требования по выполнению строительных чертежей/ О.В. Георгиевский. - [Архитектура-С,](http://my-shop.ru/shop/producer/1094/sort/a/page/1.html) 2014. – 144с.

2. Максимов Н. В., Попов И. И. Компьютерные сети. Учебное пособие для студентов учреждений среднего профессионального образования. Гриф МО РФ/ Н.В. Максимов.-М.: Форум, 2016.-464с.

3. Федотова Е.Л. Информационные технологии в профессиональной деятельности. Учебное пособие. Гриф МО РФ/ Е.Л.Федотова - [Инфра-М,](http://my-shop.ru/shop/producer/4817/sort/a/page/1.html)  [Форум,](http://my-shop.ru/shop/producer/4817/sort/a/page/1.html) 2016. – 368с.

4. Советов Б.Я., Цехановский В.В. Информационные технологии. Учебник для СПО/ Б.Я.Советов - [Юрайт,](http://my-shop.ru/shop/producer/199/sort/a/page/1.html) 2015. – 251с.

### **Дополнительная литература**

1. Гаврилов М.В., Климов В.А. Информатика и информационные технологии: учебник для бакалавров / М.В.Гаврилов, В.А.Климов.- 2-е изд., испр. и доп.- М.: Юрайт, 2012.350с.

# **4 КОНТРОЛЬ И ОЦЕНКА РЕЗУЛЬТАТОВ ОСВОЕНИЯ УЧЕБНОЙ ДИСЦИПЛИНЫ**

Контроль и оценка результатов освоения учебной дисциплины осуществляется преподавателем в процессе проведения лабораторных работ, тестирования, а также выполнения обучающимися индивидуальных заданий, самостоятельной работы.

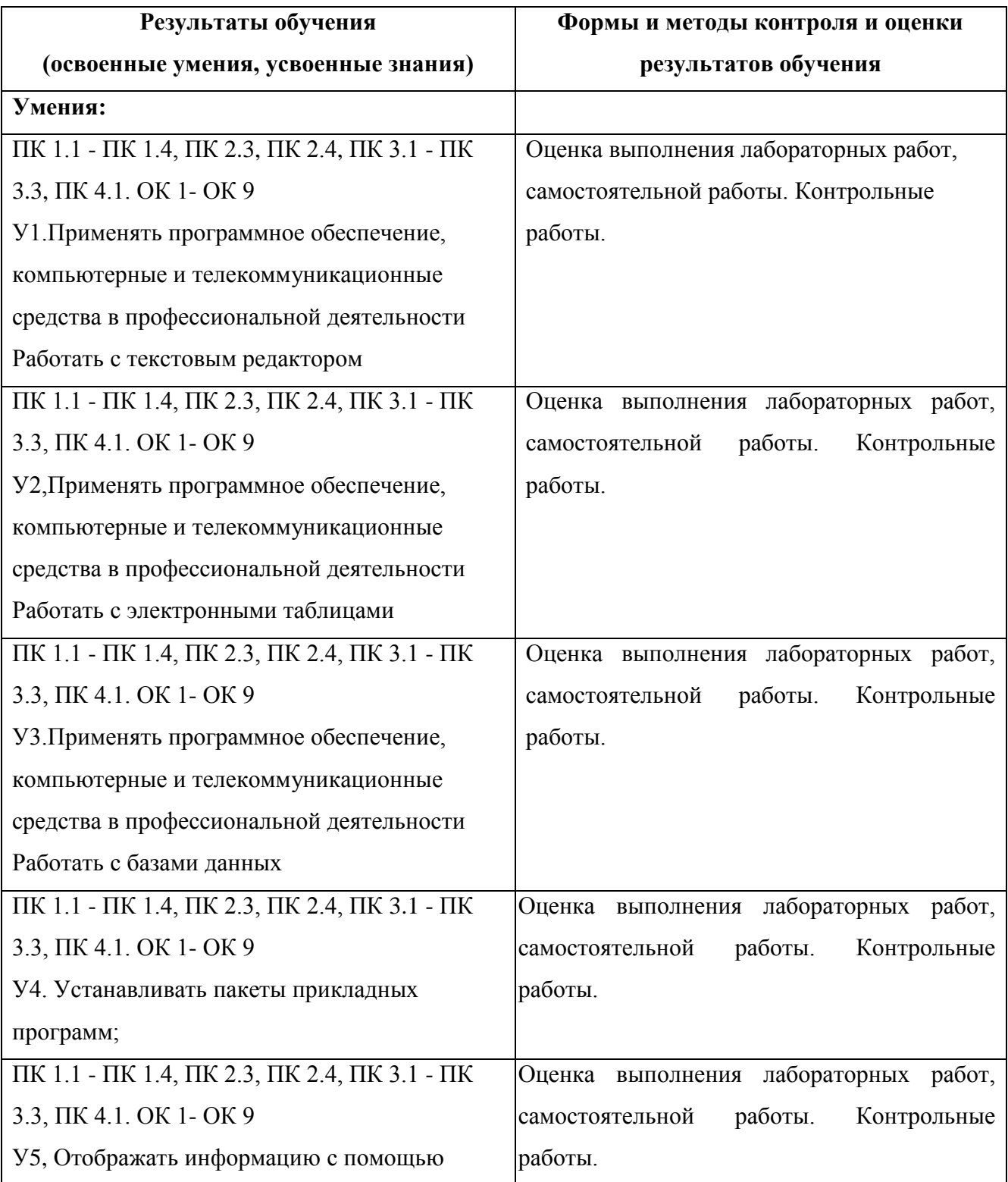

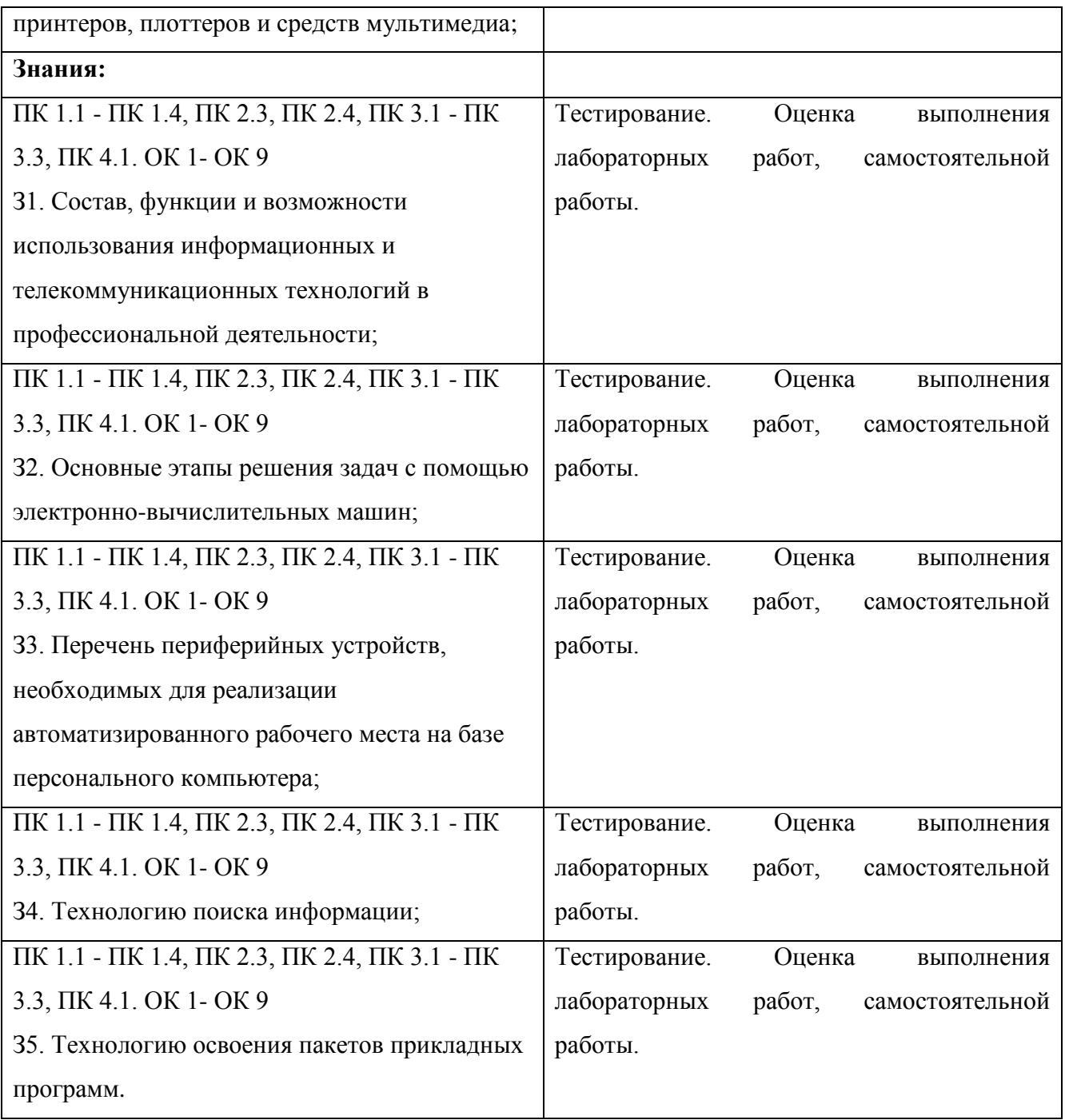